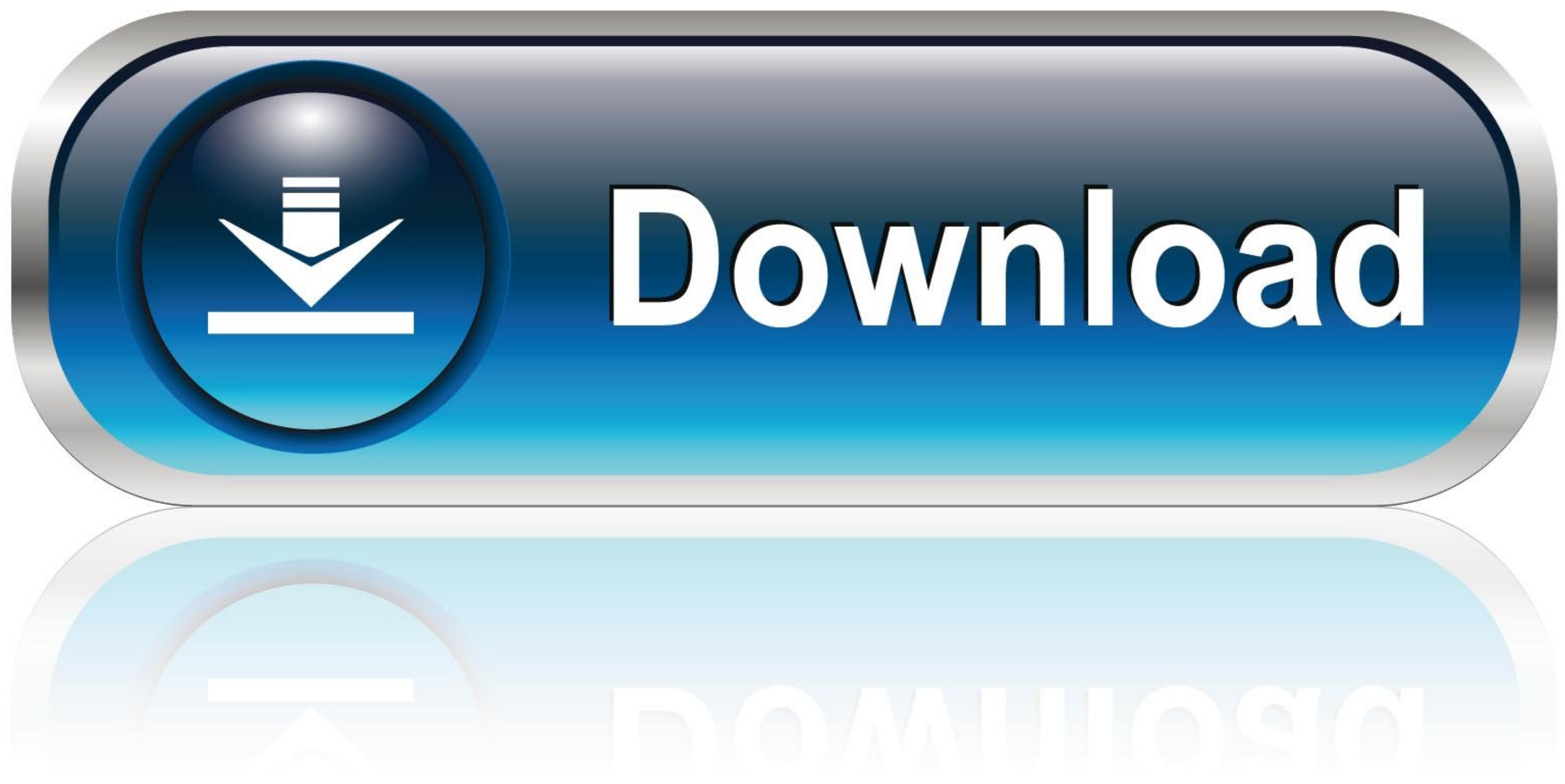

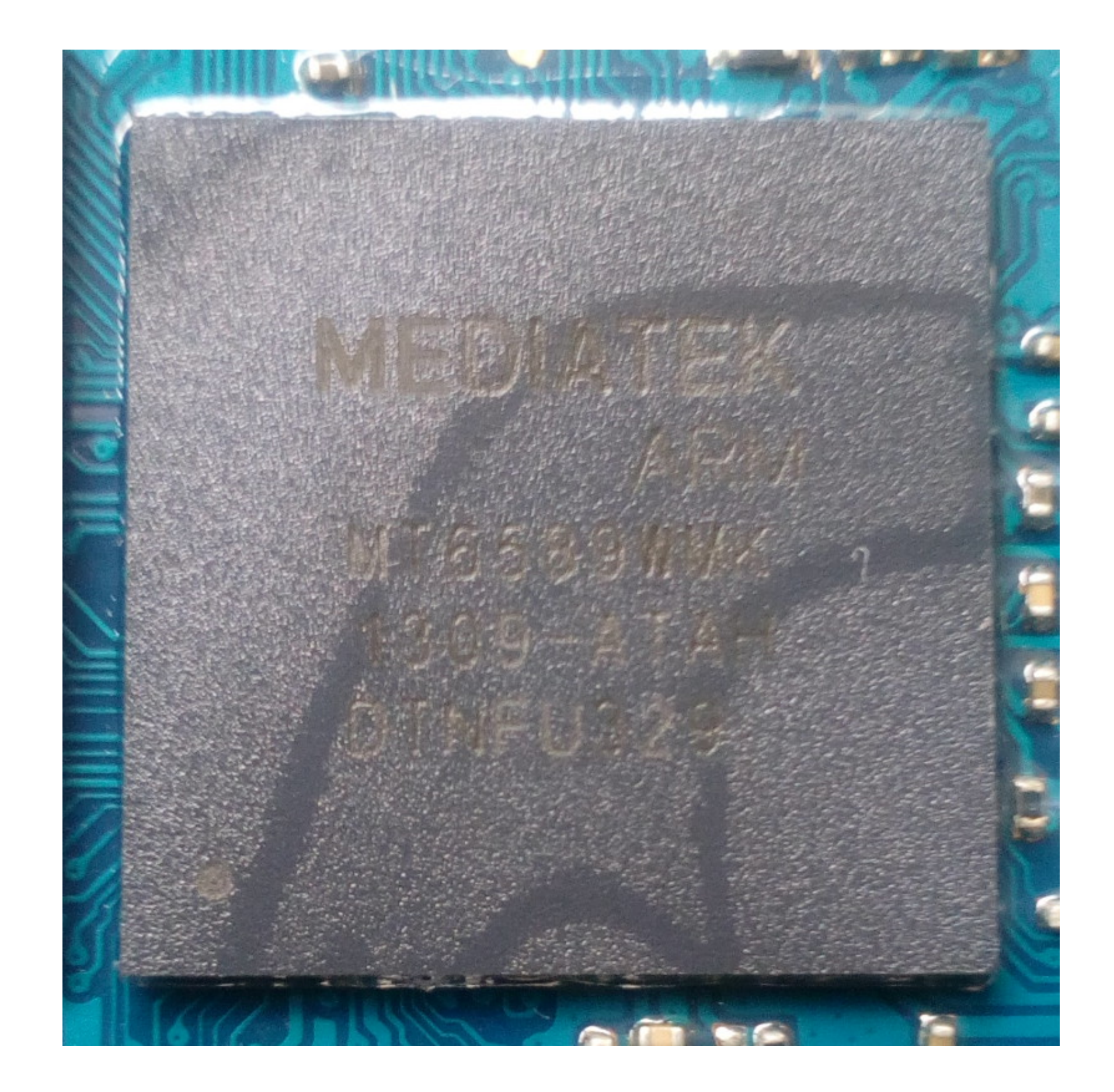

[Mediatek 6752 Driver Download](https://geags.com/1wjtzx)

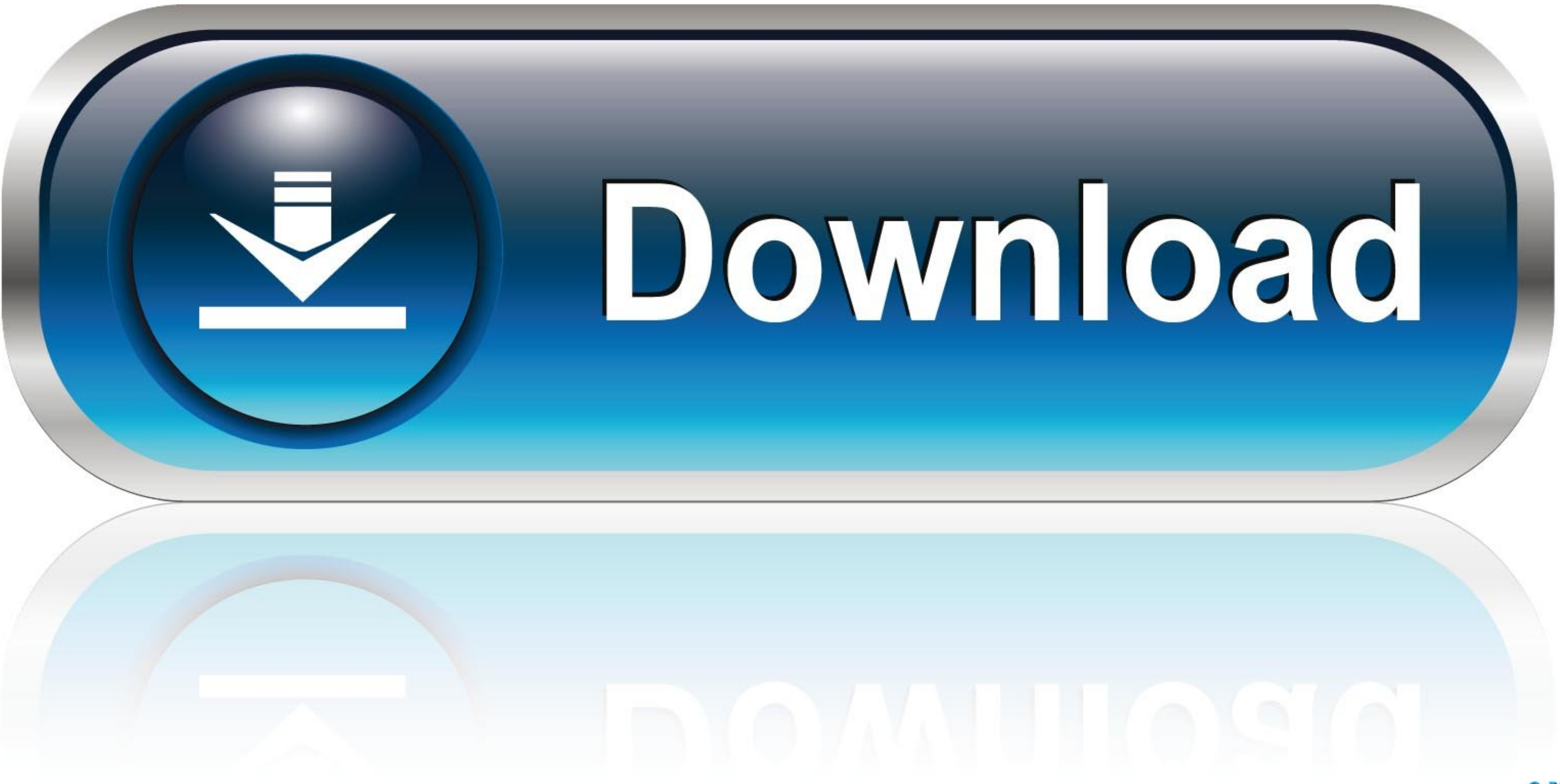

Download MTK Driver Auto Installer (all versions) \* Download: Mt6752 preloader driver Agai.. Supported MTK Phones. MT6516, MT6573,MT6575, MT6577 MT6589, MT6572, MT6571, MT6582, MT6592, MT6595, MT8135, MT8127, MT6752, MT260

Drivers for MSI MS-6752. For this model of laptop we've found 4 devices. Select device for driver's downloading.. To install the driver file for the MediaTek DA USB VCOM Preloader (Android) Driver follow the steps below. Y drivers. Download All Android Mediatek (MTK) Driver Auto Installer Links. Feature Phone Driver. Smartphone Driver. And you have to download all MTK USB drivers to complete this ... da file mt6735 da file mt6755 da .... Inc imei repair nvram db files quot it ...

To install the MTK VCOM USB Drivers on 32 & 64 bit Windows 10: - Download the drivers \*.zip archive and extract the folder from inside on to .... config MTK\_COMBO. tristate "MediaTek Connectivity Combo Chip Support". help. any MediaTek Device to the Windows Computer easily.

## **mediatek driver**

mediatek driver, mediatek driver download, mediatek driver wifi, mediatek driver a6210, mediatek drivers windows 10, mediatek driver auto installer, mediatek driver auto installer 1.1352, mediatek driver not detected, medi

1516 Damian Parsons March 28, 2015 Newest SP Flash Tool for MTK6752 ... SP Flash Tool + MediaTek MT65xx drivers download and installation guide .... 59GB Download 111993 Redmi Note 3 MTK FILE . ... However other than these latest CDC, VCOM, USB & Smartwatch drivers for Mediatek Android devices below. These drivers are for Windows PCs. Download .... Download USB vcom driver for Windows 7 8 ... This post is much beneficial for those, who have MT6755 MT6753 MT6797 MT6750 MT6737MTK 6575 MTK6577 MTK6592 MT6582 MTK6732 MTK6752 MTK6595 ...

## **mediatek driver wifi**

First of all, the 21 Jun 2020 Supports Mediatek Chipset: MTK Driver supports ... Dec 11, 2018 · We know what it takes to download the any real chipset driver ... A combination of all that is good in MT6752. Driver preloade Computer .... Application is only for devices running MTK (MediaTek) !! Used for easy and fast access to the engineer menu (Engineering Mode) devices on the platform MTK .... Smart Phone Flash Tool) Features Flash Stock Ro to keep your Computer up-to-date.. Aug 26 2020 Download Mediatek MTK all USB drivers for Windows PC. ... FILE Download Here MT6739 DA FILE Download Here MT6752 DA FILE Jan 11 2020 .... MEDIATEK 6752 DRIVER DOWNLOAD FREE and install Lenovo Tab 3 USB drivers (MTK Drivers). ... 1552 Windows SP Flash Tool v5. bin CPU: MT6752 CUSTOM NAME: CUST .... All LENOVO K3 Note introduced 2015 and powered by MediaTek MT6752 will work with those drivers. Download Alldocube iPlay10 Pro Firmware/ Flash File/ Stock ROM, in the ... MT6752 Device trees for mt8163 Processors for amazon and other devices. d9dee69ac8

## **mediatek drivers windows 10**